[BUZZ CHRONICLES](https://buzzchronicles.com) > [ALL](https://buzzchronicles.com/b/all) [Saved by @narayanagl](https://buzzchronicles.com/narayanagl) [See On Twitter](https://twitter.com/stepanhlinka/status/1579086532463525889)

## **Twitter Thread by [Stepan Hlinka](https://twitter.com/stepanhlinka)**

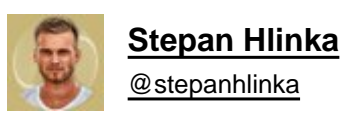

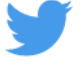

Log in

### **Chrome has 3.2 billion users.**

**But most people don't know how to unlock its full potential.**

### **Here are 10 chrome extensions you'll wish you knew sooner (all free):**

1. Summari

AI-powered assistant that instantly summarizes any long text.

<https://t.co/1WxNzFi8dE>

summari

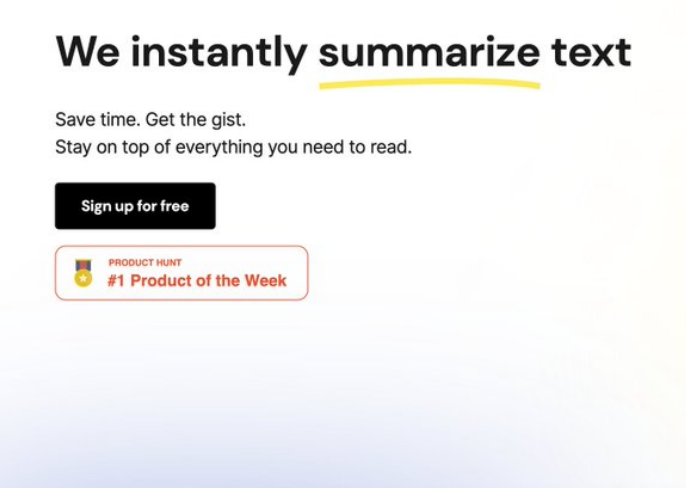

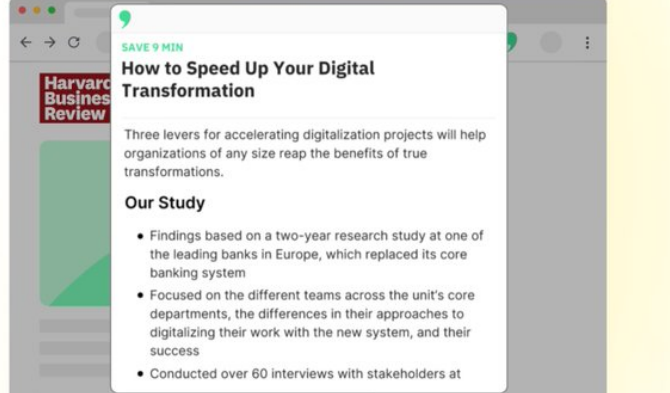

#### 2. Audioread

Don't have time to read?

Audioread turns any article, pdf, or email into a podcast using the latest AI narrator.

#### <https://t.co/y23YEmM5i1>

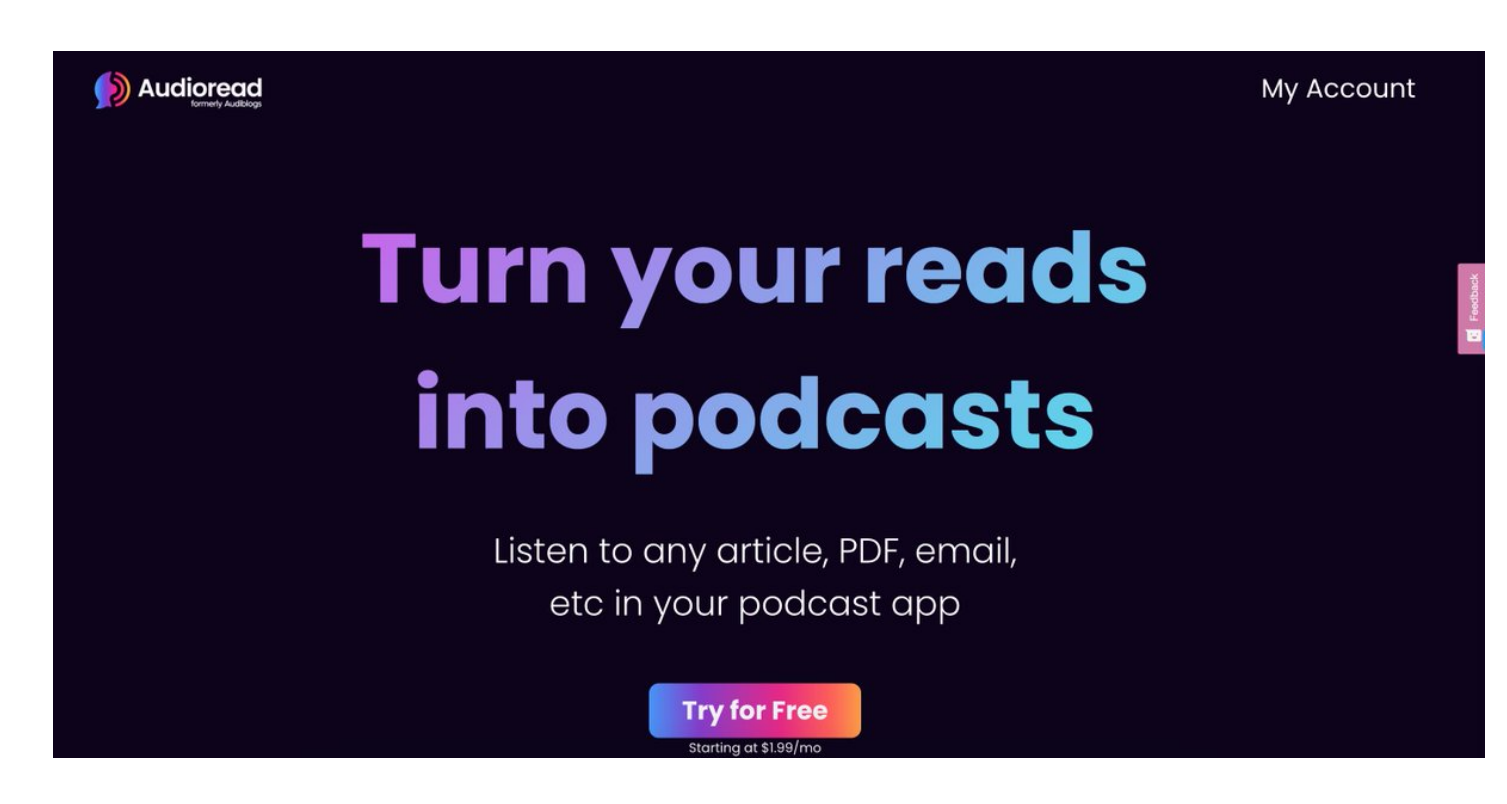

3. Honey

Save money and earn rewards when you shop online.

With one click, Honey will automatically look for and apply digital coupons and promo codes it finds to your cart.

<https://t.co/EyKqRzw5C1>

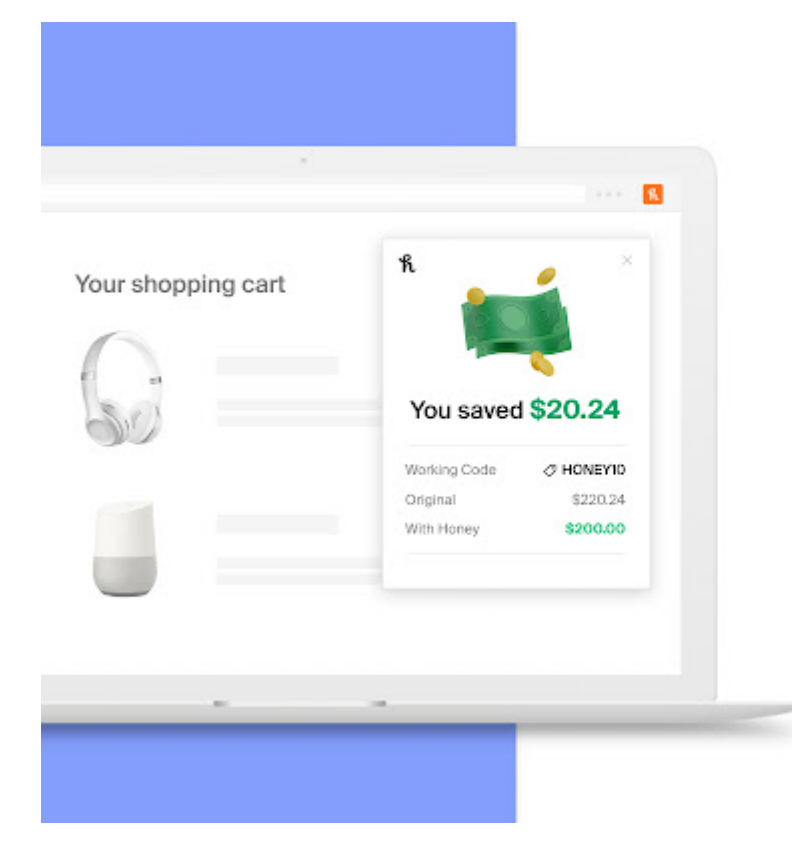

**FIND SAVINGS** 

## The best coupons on 30,000+ sites

Honey applies promo codes for you automatically.

#### 4. Twitter Print Styles

Save Twitter threads as PDFs with one click.

#### https://t.co/J5CA3MHEtu

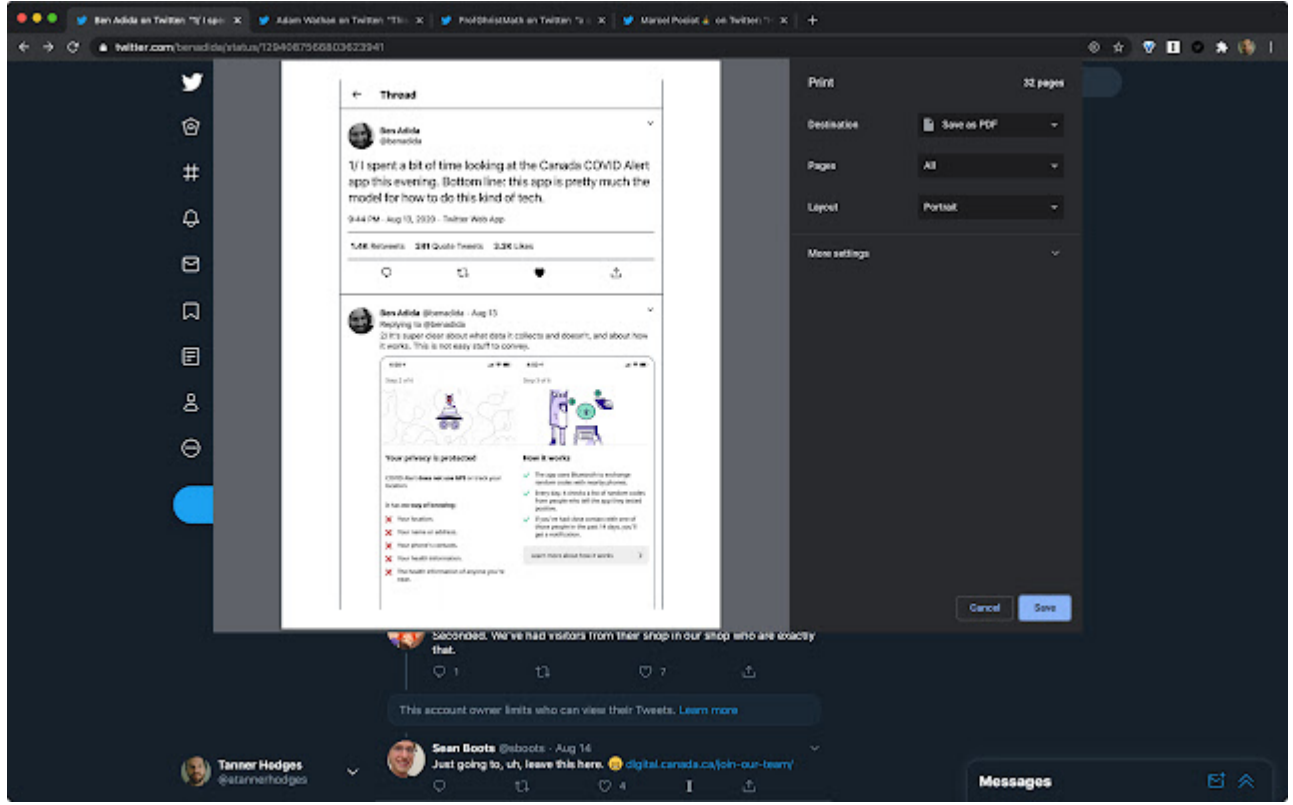

AI-powered writing companion that understands what you're trying to say, and suggests ways to make your writing:

- more clear
- more compelling
- more authentic

<https://t.co/yVSIihAJdT>

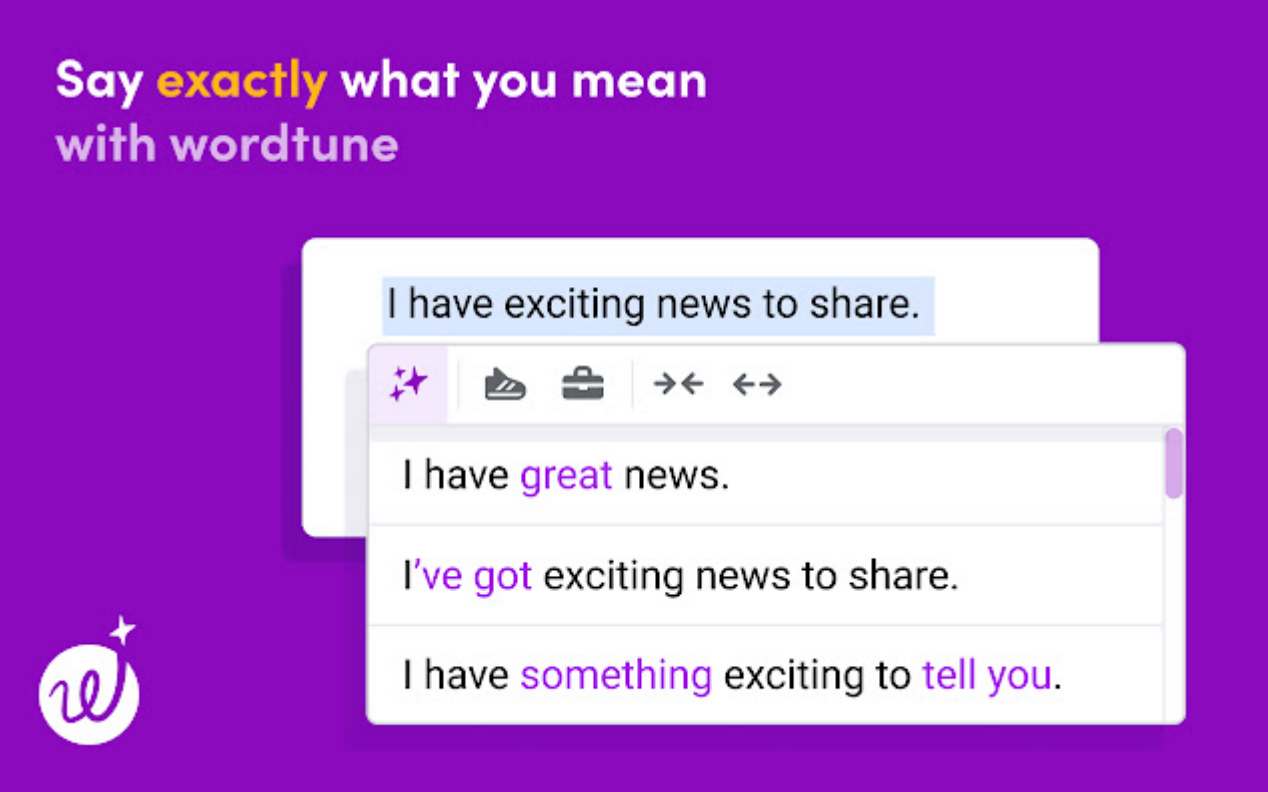

#### 6. Wappalyzer

Instantly reveal the technology stack of any website, such as:

- CMS
- E-commerce platform
- payment processor
- company and contact details.

Great for competitors' research and lead generation.

<https://t.co/j6MYVFtfEV>

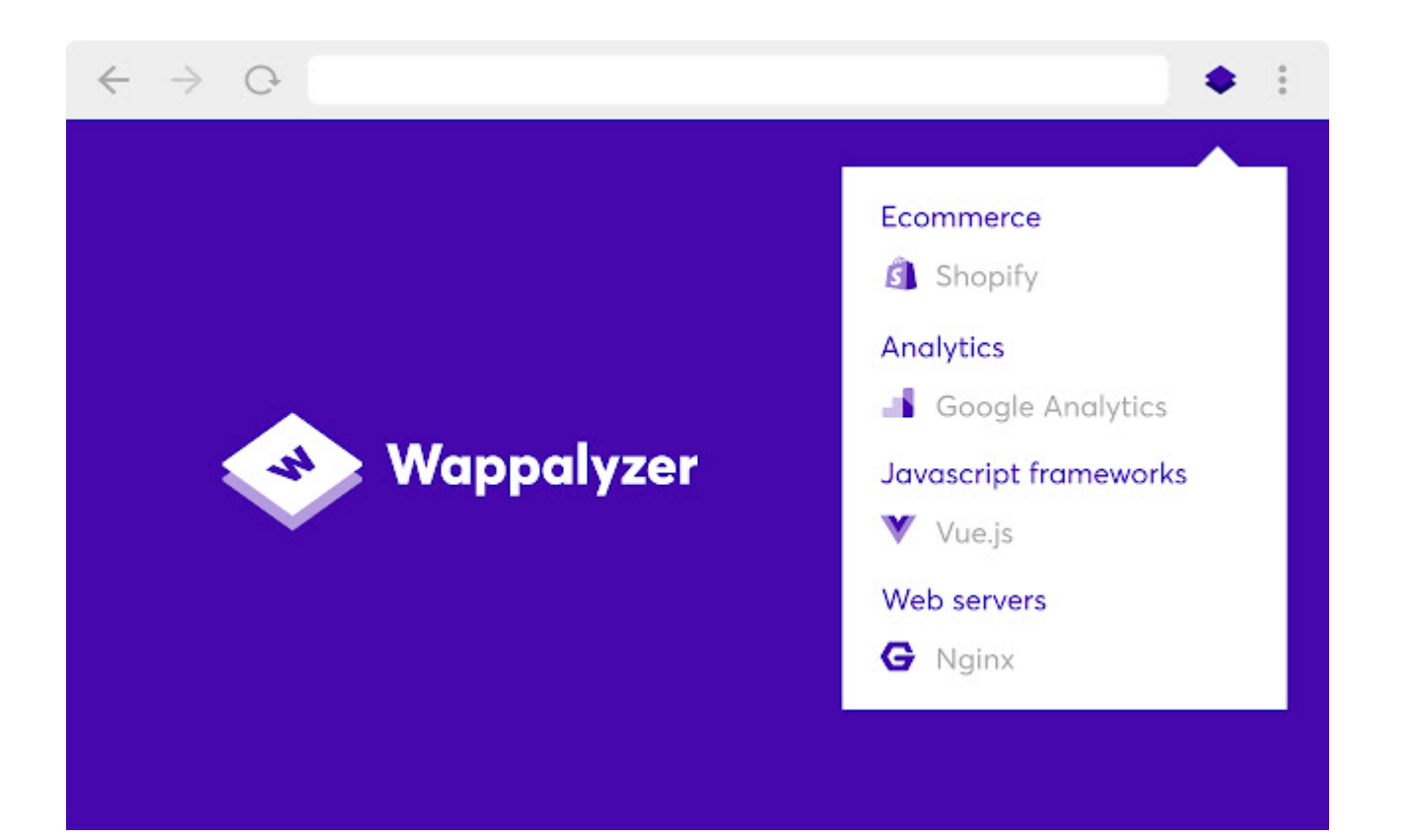

#### 7. Scribe

Record your screen going through any process.

And Scribe automatically creates a how-to guide, complete with:

- Screenshots
- Instructions
- Clicks

<https://t.co/q6KCDiPurC>

# The fastest way to create visual step-by-step guides.

Scribe automatically creates shareable step-by-step guides in seconds simply by watching you work.

 $\overline{2}$ Click on "Insert Link" icon

 $\mathbf{1}$ 

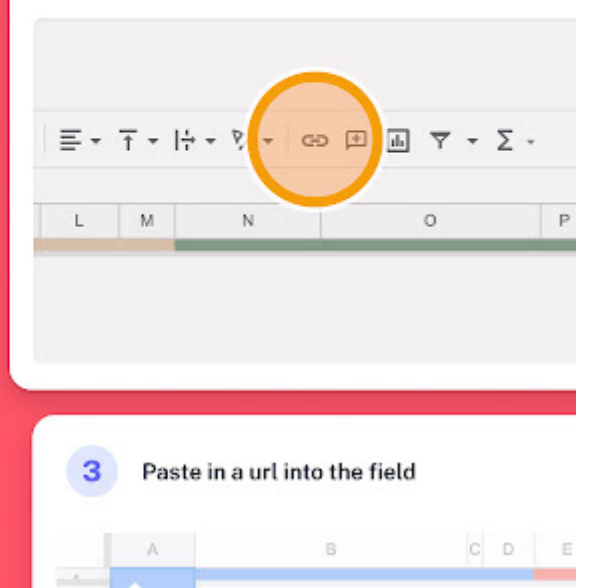

8. Unhook

Remove YouTube distractions, including:

- Related videos
- Comments
- Shorts tab
- Suggestions wall
- Homepage recommendations
- Trending

And more.

Never get distracted again.

<https://t.co/PEfLMj8fT6>

# **Remove distractions on YouTube**

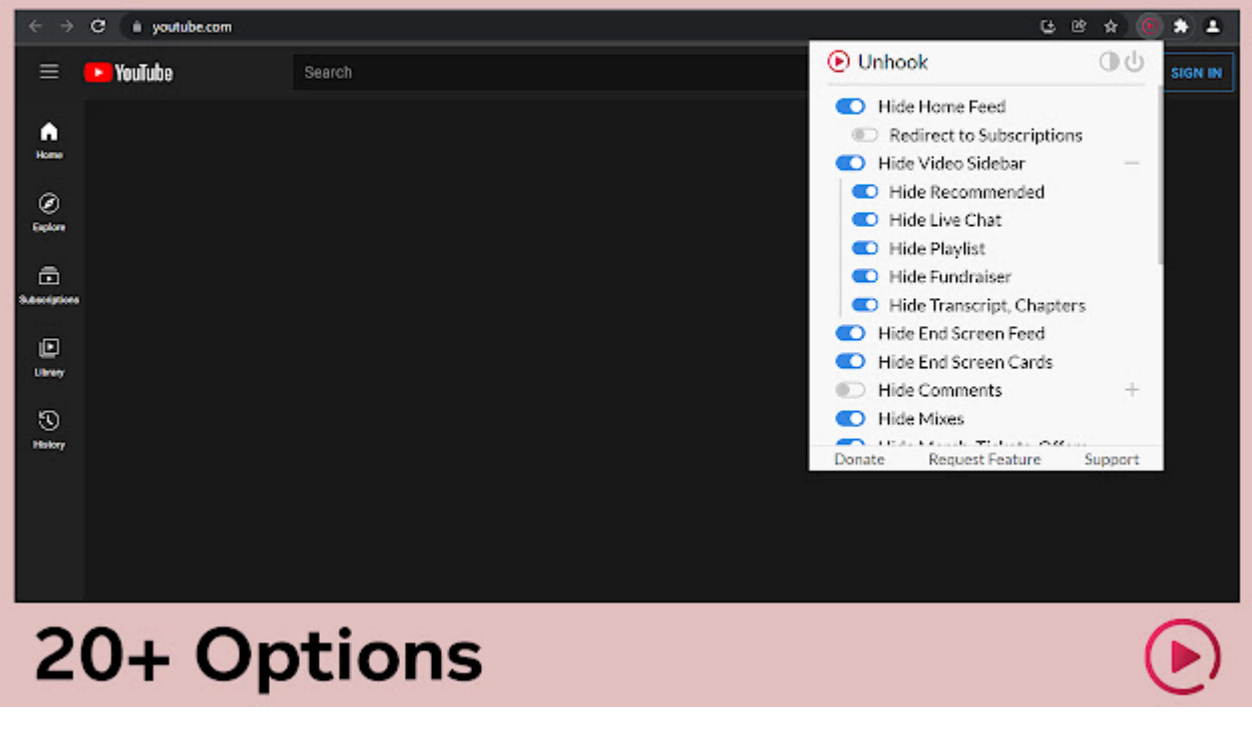

#### 9. Toucan

Learn a new language by simply browsing the internet.

- Toucan automatically translates certain words and phrases on any page
- Learn within the context of a language you already know

<https://t.co/mzFBiliB9L>

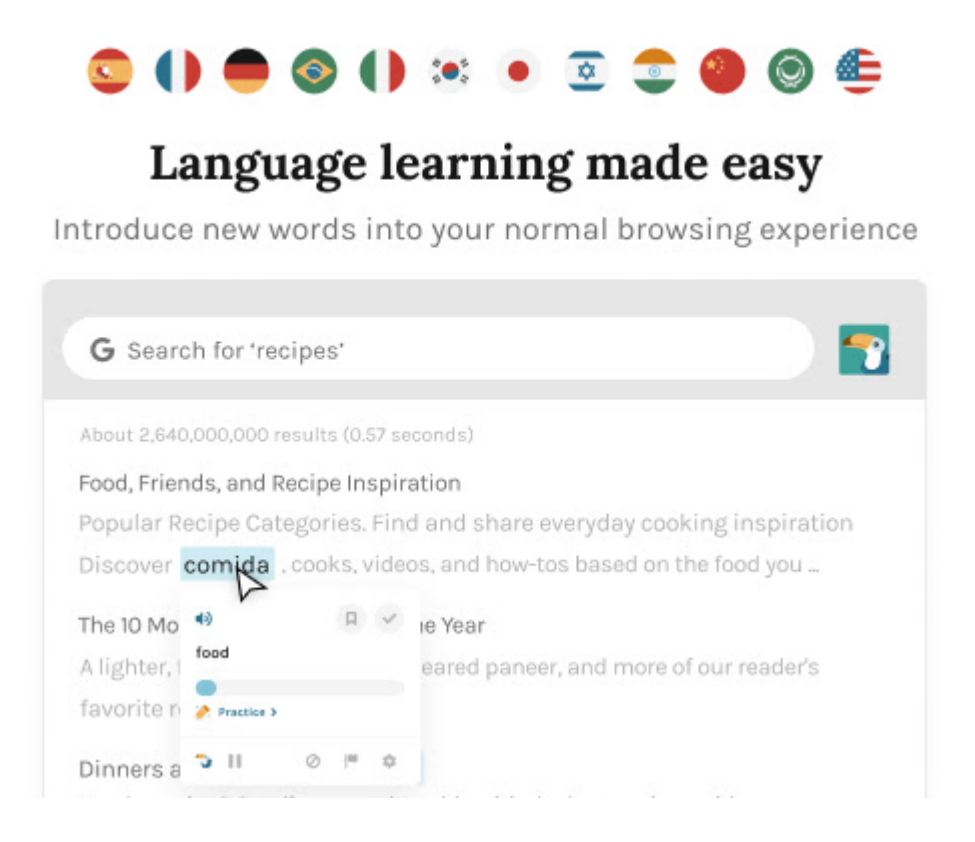

#### 10. Awesome Screenshot

This extension lets you:

- Screenshot the entire tab
- Screenshot a part of your screen
- Record your screen
- Edit Images & videos

And more!

<https://t.co/Q5qBhidRxP>

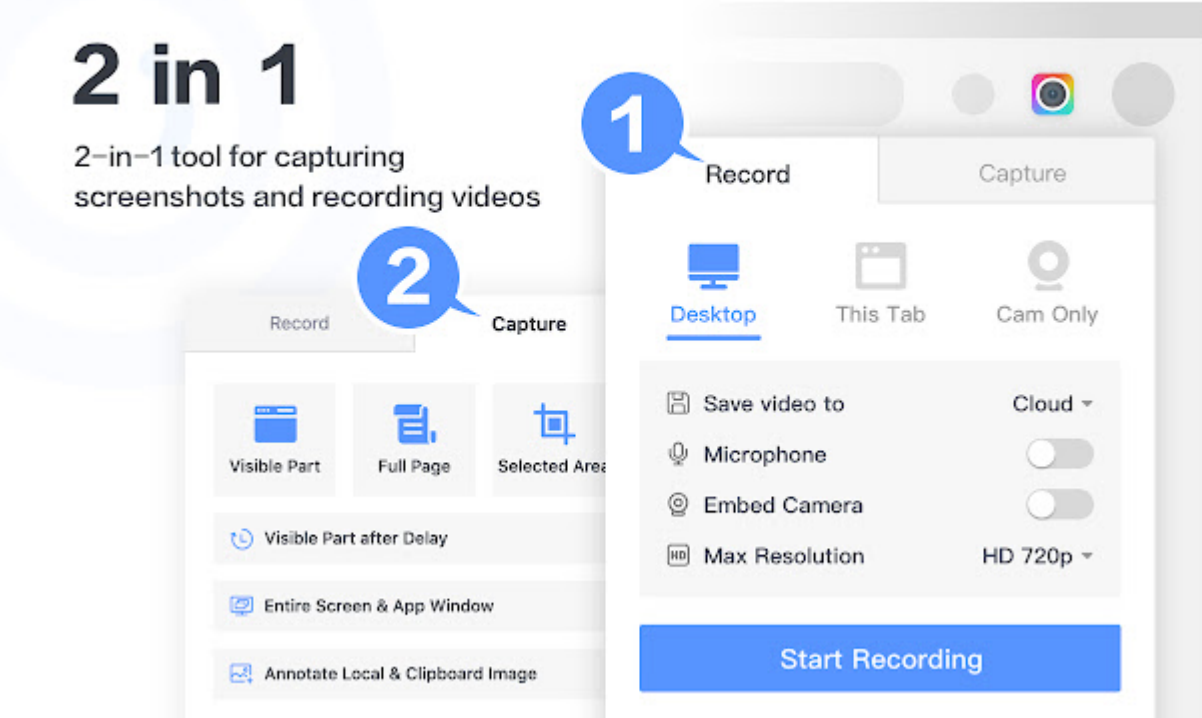

#### Which extension was your favorite?

If you enjoyed this thread:

1. Follow me [@stepanhlinka](https://twitter.com/stepanhlinka) for more threads like this

2. You might enjoy my thread where I shared how I went from working in a supermarket to making \$40k/mo online <https://t.co/2hnibPQ6lW>

6 years ago, I worked at a supermarket.

Today, I make \$40k per month online.

Here's my story: [pic.twitter.com/x2wgWIGxeG](https://t.co/x2wgWIGxeG)

— Stepan Hlinka (@stepanhlinka) [September 27, 2022](https://twitter.com/stepanhlinka/status/1574737902675939328?ref_src=twsrc%5Etfw)

If you want to get more high-paying clients, you might enjoy my daily newsletter: Paid For Skills.

Join 2,000+ subscribers and get actionable marketing & business growth strategies daily. Consumed in 3 minutes or less.

#### <https://t.co/3cgFefcJUm>

Also...follow me on Instagram, I share a lot of content on my Instagram stories DAILY!

You might enjoy it if you're an entrepreneur.

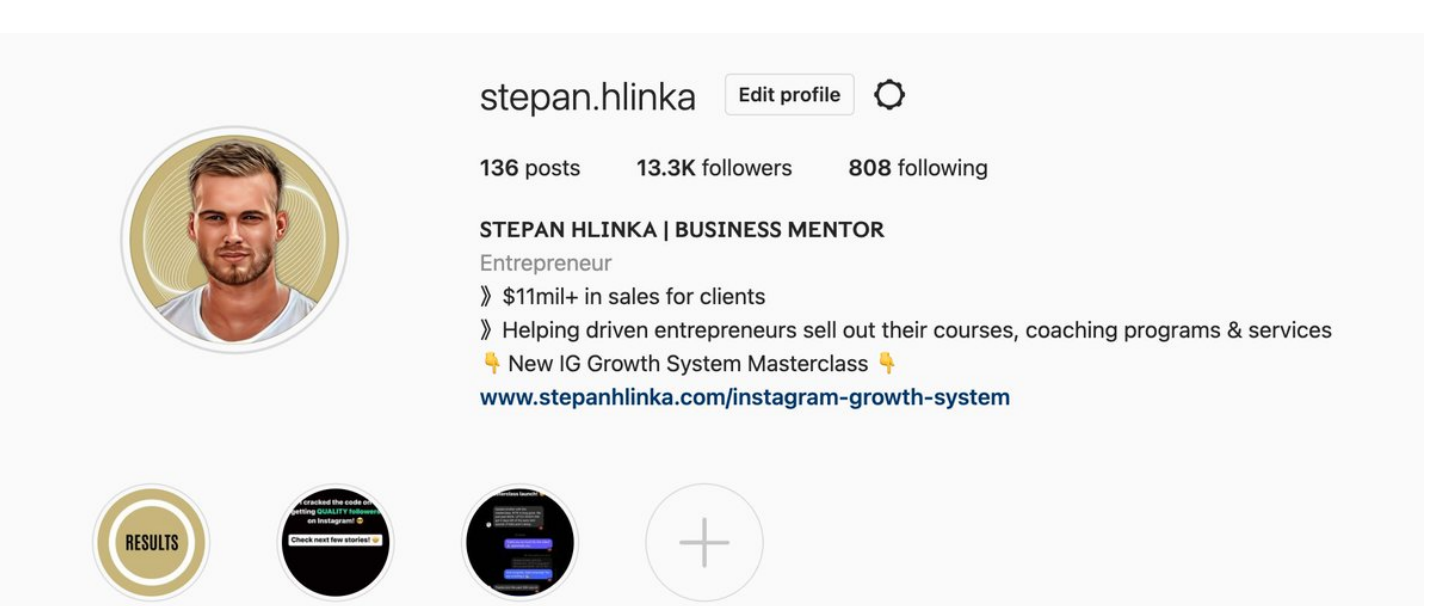

**RESULTS** 

**IG Growth** 

Low-Ticket

New